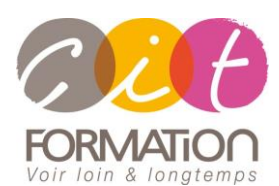

775 route de l'aérodrome ZA Agroparc 84000 Avignon Tél 04 90 85 98 12 Fax 04 90 86 26 24 info@cit.fr www.cit.fr

# **Déroulé de l'action**

#### • **Modalités**

Session Intra En présentiel/Classe virtuelle

## • **Horaires**

9H00-12H30 /13H30-17H00

## • **Méthode pédagogique**

Alternance exposés théoriques et exercices pratiques (80% de pratique)

### • **Suivi et assistance**

Support de cours adapté au logiciel étudié et au niveau suivi Assistance téléphonique gratuite et illimitée

## • **Modalité d'évaluation**

Evaluation formative au travers de nombreux exercices tout au long de la formation permettant de valider les compétences acquises

Attestation de stage Emargement quotidien d'une feuille de présence

#### • **Accessibilité aux personnes handicapées**

Pour tout besoin d'adaptation, retrouver le contact de notre référent handicap et les modalités d'accueil sur la page : [Infos pratiques/Situation de](https://www.cit.fr/fr/infos-pratiques)  [Handicap](https://www.cit.fr/fr/infos-pratiques)

# **Atelier EXCEL - Les Calculs avancés**

**Public et Objectif** : Toute personne qui souhaite maîtriser la puissance des calculs d'Excel.

*À l'issue de la formation, le stagiaire sera capable de :*

- Comprendre la logique de calcul
- Maîtriser les fonctions de calculs avancées sur Excel

**Pré-requis** : Posséder de solides bases sur Excel

**- 1/2 journée -**

# **Maitriser les références de cellules**

- Les références relatives
- Les références absolues
- Les références mixtes
- Les noms de cellules dans les calculs

## **L'assistant fonction**

- Utilisation de l'assistant fonction
- Imbrication de fonctions avec l'assistant fonction

# **Fonctions et calculs imbriqués**

- Mathématiques (ARRONDI, ENT)
- Statistiques (NBVAL, SOMME.SI, SOMME.SI.ENS, NB.SI, NB.SI.ENS, MAX.SI, MIN.SI)
- Conditionnelles avancées (SI et SI imbriqués, ET, OU, SI.CONDITIONS, SI.MULTIPLE, SIESTVIDE)
- De date et heure (DATE, MOIS, ANNEE, FIN.MOIS, NB.JOURS.OUVRES, SERIE.JOUR.OUVRE, DATEDIF)
- De texte (GAUCHE, MAJUSCULE, CONCAT, JOINDRE.TEXTE)
- De recherche (RECHERCHE, RECHERCHEV OU H, RECHERCHEX)
- Matricielles (INDEX, EQUIV, EQUIVX, DECALER, INDIRECT)
- Informations (ESTNA, ESTNUM, ESTVIDE)
- Gestion d'erreurs (SIERREUR)

# **Les calculs matriciels**

# **L'audit de formules**

- Savoir repérer les problèmes dans les formules
- Résoudre les problèmes

# **Travailler sur plusieurs tableaux**

- Grouper les feuilles
- La gestion des liaisons Inter-classeurs
- La consolidation de tableaux

# **Travaux pratiques**

## **Pour chaque point du programme abordé :**

Présentation et démonstration par le formateur, mise en pratique sur les fonctionnalités abordées par le stagiaire avec l'appui du formateur et du groupe, feedbacks du formateur tout au long de l'activité.